# Database systems

- **database: a structured collection of data**
- **provides an abstract view of data** 
	- separated from how it's stored in a file system
	- analogous to how file systems abstract from physical devices
- **uniform access to information**
- **provides centralized control**
- **can guarantee important properties** 
	- consistency
	- security
	- integrity
- **can reduce redundancy, provide speed, efficiency**

# CRUD

- **basic database operations:**
- **Create** 
	- create a brand new record

## • **Read**

– read/ retrieve an existing record

## • **Update**

- change / modify / update all or part of an existing record
- **Delete** 
	- guess what

# ACID

• **critical properties of a database system:** 

### • **Atomicity**

- all or nothing: all steps of a transaction are completed
- no partially completed transactions

### • **Consistency**

– each transaction maintains consistency of whole database

### • **Isolation**

– effects of a transaction not visible to other transactions until committed

### • **Durability**

- changes are permanent, survive system failure
- consistency guaranteed

Typical database system organization

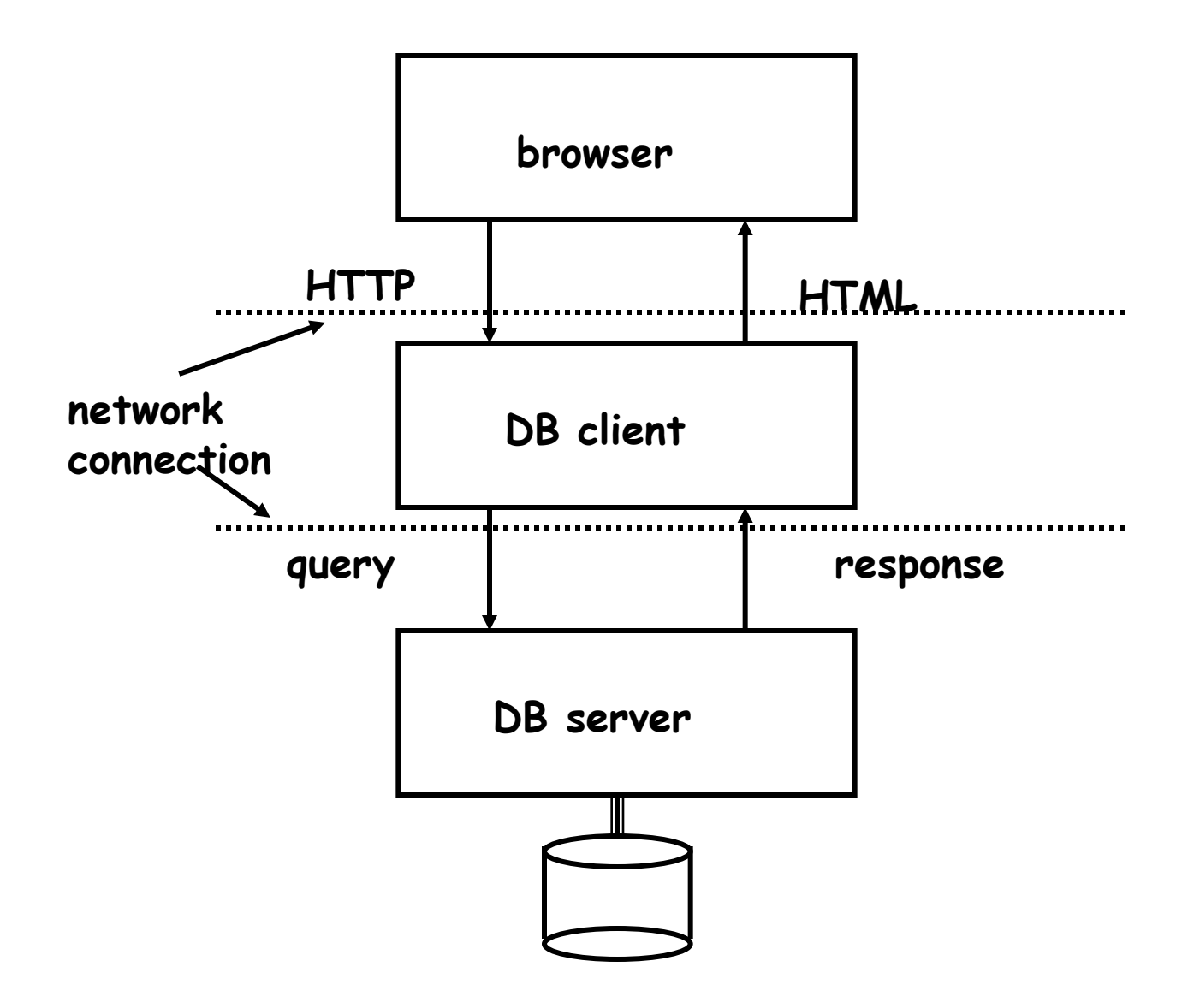

# Types of database systems

### • **ordinary files**

– sometimes ok, but this is not a database except in informal sense e.g., doesn't guarantee the ACID properties

## • **relational / SQL**

- MySQL, SQLite, Postgres, Oracle, DB2, …
- tables, rows, attributes
- very structured, organized
- **"NoSQL" (more accurately "non-relational")** 
	- MongoDB, CouchDB, ...
	- collections, documents, fields
	- more intuitive, more flexible for some things
	- don't provide all the mechanisms and guarantees of SQL databases
	- may run better on clusters of servers

### • **key-value & column stores**

– Redis, Berkeley DB, memcached, BigTable, …

# Relational Database Management Systems

- **e.g.: MySQL, Postgres, SQLite, Oracle, DB2, …**
- **a database is a collection of tables**
- **each table has a fixed number of columns** 
	- each column is an "attribute" common to all rows
- **and a variable number of rows** 
	- each row is a "record" that contains data

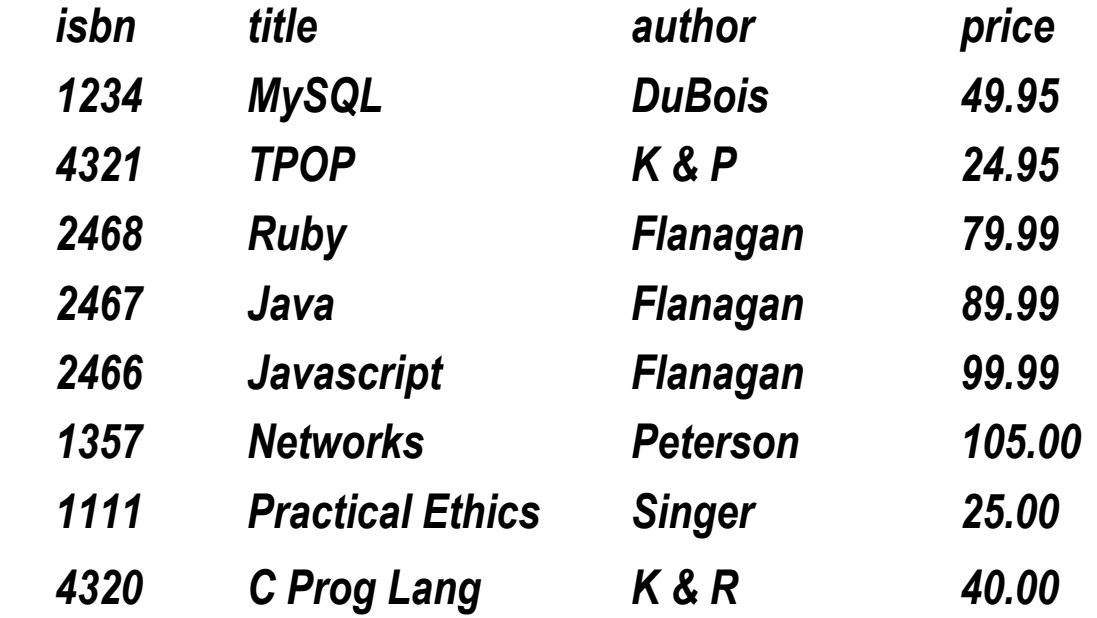

# Relational model

- **simplest database has one table holding all data** 
	- e.g., Excel spreadsheet
- **relational model: data in separate tables "related" by common attributes** 
	- e.g., **custid** in **custs** matches **custid** in **sales**
- **schema: content and structure of the tables**

 **books** 

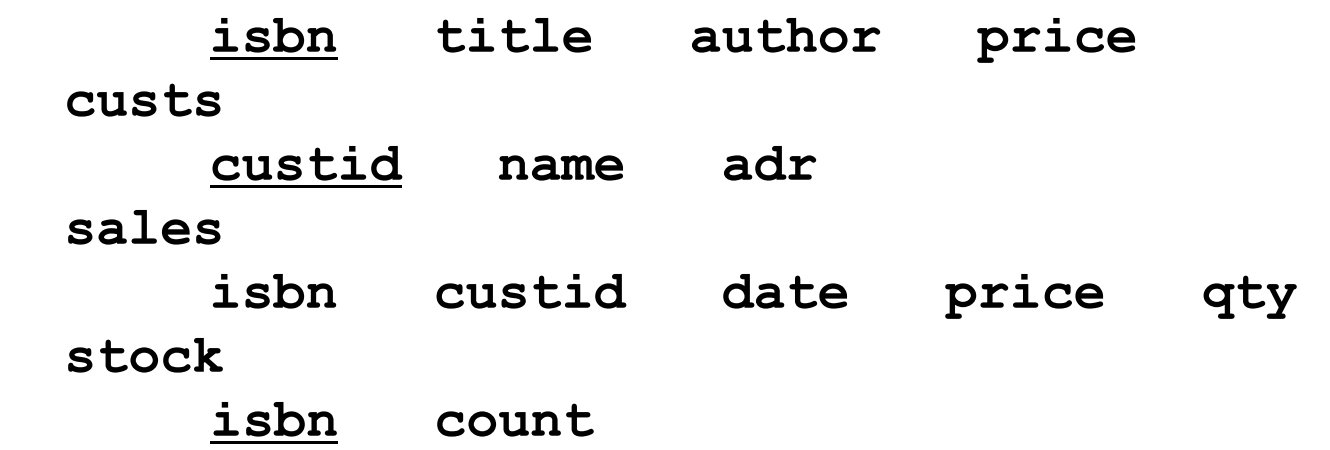

- **extract desired info by queries**
- **query processing figures out what info comes from what tables, extracts it efficiently**

## Sample database

• **books [isbn, title, author, price] 1234 MySQL DuBois 49.95 4321 TPOP K & P 24.95 2468 Ruby Flanagan 79.99 2467 Java Flanagan 89.99** • **custs [custid, name, adr] 11 Brian Princeton 22 Bob Princeton 33 Bill Redmond**  Palo Alto • **sales [isbn, custid, date, price, qty] 4321 11 2012-02-28 45.00 1 2467 22 2012-01-01 60.00 10 2467 11 2012-02-05 57.00 3 4321 33 2012-02-05 45.00 1**  • **stock [isbn, count] 1234 100 4321 20 2468 5 2467 0** 

# Retrieving data from a single table

- **SQL ("Structured Query Language") is the standard language for expressing queries** 
	- all major database systems support it
- **general format:**

**select column-names from tables where condition ;** 

**select \* from books;** 

**select name, adr from custs;** 

**select title, price from books where price > 50;** 

**select \* from books where author = "Flanagan";** 

**select author, title from books where author like "F%";** 

**select author, title from books order by author;** 

**select author, count(\*) from books group by author;** 

**select author, count(\*) as n from books group by author order by n desc;** 

• **result is a table** 

## Multiple tables and joins

- **if desired info comes from multiple tables, this implies a "join" operator to relate data in different tables** 
	- in effect join makes a big table for later selection

```
 select title, count from books, stock 
    where books.isbn = stock.isbn;
```

```
 select * from books, sales 
    where books.isbn = sales.isbn 
      and books.author like "F%";
```

```
 select custs.name, books.title 
   from books, custs, sales 
     where custs.id = sales.custid 
       and sales.isbn = books.isbn;
```

```
 select price, count(*) as count from books 
    where author like 'F%' 
      group by author order by count desc;
```
# MySQL

- **open source (?) relational database system** 
	- **www.mysql.com**
- **"LAMP"** 
	- **L**inux
	- **A**pache
	- **M**ySQL
	- **P**\*: Perl, Python, PHP
- **command-line interface:** 
	- connect to server using command interface

```
 mysql –h publicdb -u bwk –p
```
– type commands, read responses

```
 show databases; 
 use bwk; 
 show tables; 
select now(), version(), user();
 source cmdfile;
```
• **these commands are specific to MySQL** 

# Creating and loading a table

• **create table** 

```
create table books ( 
     isbn varchar(15) primary key, 
     title varchar(35), author varchar(20), 
    price decimal(10,2) 
);
```
• **load table from file (tab-separated text)** 

**load data local infile "books" into table books fields terminated by "\t" ignore 1 lines;** 

- **fields have to be left justified.**
- **"terminated by" parameter must be a single character** 
	- not whitespace: multiple blanks are NOT treated as single separator
- **can also insert one record at a time insert into books values('2464','AWK','Flanagan','89.99');**

## Other statements

#### • **generic SQL**

- ought to be the same for all db systems
- (though they are not always)

```
insert into sales 
    values('1234','44','2008-03-06','27.95');
 update books set price = 99.99 
    where author = "Flanagan"; 
 delete from books where author = "Singer";
```
#### • **MySQL-specific**

– other db's have analogous but different statements

```
 use bwk;
 show tables;
 describe books;
 drop tables if exists books, custs;
```
# SQLite: an alternative (www.sqlite.org)

- **small, fast, simple, embeddable** 
	- no configuration
	- no server
	- single cross-platform database file
- **most suitable for** 
	- embedded devices (cellphones)
	- web sites with modest traffic & rapid processing <100K hits/day, 10 msec transaction times
	- ad hoc file system or format replacement
	- internal or temporary databases
- **probably not right for** 
	- large scale client server
	- high volume web sites
	- gigabyte databases
	- high concurrency
- **"SQLite is not designed to replace Oracle.** 
	- **It is designed to replace fopen()."**

# Program interfaces to MySQL

- **original and basic interface is in C** 
	- about 50 functions
	- other interfaces build on this
	- most efficient access though query complexity is where the time goes
	- significant complexity in managing storage for query results

## • **API's exist for most other languages**

- Perl, Python, PHP, Ruby, ...
- $C_{++}$ , Java, ...
- can use MySQL from Excel, etc., with ODBC module

### • **basic structure for API's is**

```
db handle = connect to database
repeat { 
    stmt_handle = prepare an SQL statement 
    execute (stmt_handle) 
    fetch result 
} until tired 
disconnect (db_handle)
```
## Python version

```
import sys, fileinput, 
def main():
    db = _mysql.connect(host="publicdb.cs.princeton.edu",
          user="bwk", db="bwk", passwd="xx")
    print "Enter query: ",
    q = sys.stdin.readline()
    while q != '':
       db.query(q)
       res = db.store_result()
      r = res.fetchrow() while len(r) != 0:
          print r
         r = res.fetchrow() print "Enter query: ",
       q = sys.stdin.readline()
main()
```
## CGI version

```
import cgi, _mysql
try:
    form = cgi.FieldStorage()
    db = _mysql.connect(host="publicdb.cs.princeton.edu",
       user="bwk", db="bwk", passwd=form["passwd"].value)
    q = form["sql"].value # TODO: fix injection attack!!
    db.query(q)
    res = db.store_result()
   r = res.fetch row() while len(r) != 0:
       print r
       r = res.fetch_row()
except:
    print 'oh dear'
```
## HTML + cgi script

```
<form METHOD=POST enctype="multipart/form-data"
```

```
 ACTION="http://www.cs.princeton.edu/~bwk/temp.cgi">
<input type="password" name=passwd text="" size="30">
<br><textarea name=sql rows=4 cols=60 wrap> </textarea>
<br><input type="submit" value="Submit"> <input type=reset>
</form>
```

```
#!/bin/sh
echo 'Content-Type: text/plain'
echo
#uname -a
#echo $PATH
#which python
#python --version
/usr/local/bin/python mysql.py
```
# ODBC, JDBC, and all that

- **ODBC ("open database connectivity")** 
	- Microsoft standard interface between applications and databases
	- API provides basic SQL interface
	- driver does whatever work is needed to convert
	- underlying database has to provide basic services
	- used for applications like Excel, Visual Basic, C/C++, ...
	- drivers exist for all major databases
	- makes applications relatively independent of specific database being used
- **JDBC is the same thing for Java** 
	- passes calls through to ODBC drivers or other database software

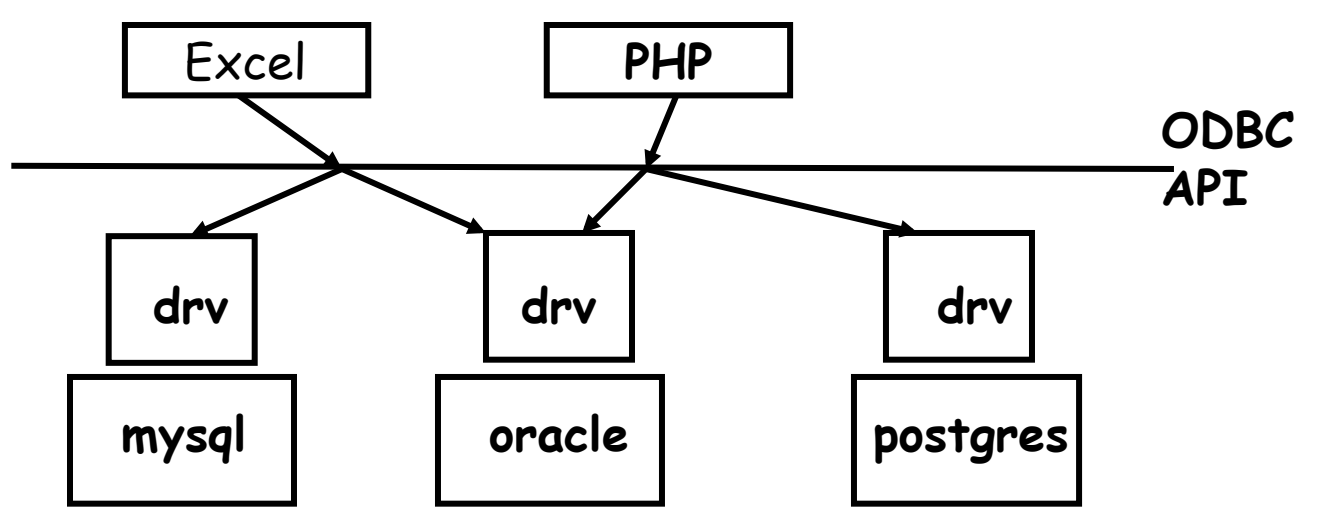

# MySQL access from Java (Connector/J JDBC package)

```
import java.sql.*; 
public class mysql { 
   public static void main(String args[]) { 
    String url = "jdbc:mysql://publicdb.cs.princeton.edu/bwk"; 
    try { 
       Class.forName("com.mysql.jdbc.Driver"); 
    } catch(java.lang.ClassNotFoundException e) { 
       System.err.print("ClassNotFoundException: " + e.getMessage()); 
    } 
    try { 
       Connection con = DriverManager.getConnection(url, "bwk", "xx"); 
       Statement stmt = con.createStatement(); 
       ResultSet rs = stmt.executeQuery("select * from books"); 
       while (rs.next()) 
          System.out.println(rs.getString("title") + " " 
                                     + rs.getString("author")); 
       stmt.close(); 
       con.close(); 
    } catch(SQLException ex) { 
       System.err.println("SQLException: " + ex.getMessage()); 
 } 
 } 
}
```
# Database design

### • **two different possible table structures:**

**books** 

**isbn title author price booktitle, bookauthor, bookprice isbn title** 

**isbn author** 

**isbn price** 

#### • **they need different SQL queries:**

 **select title, author, price from books;** 

 **select title, author, price** 

 **from booktitle, bookauthor,bookprice** 

 **where booktitle.isbn = bookauthor.isbn** 

 **and bookauthor.isbn = bookprice.isbn;**

- **most of the program should be independent of the specific table organization** 
	- shouldn't know or care which one is being used

```
 getList(title, author, price)
```
# "NoSQL" databases

- **intended for scalability, performance** 
	- can be distributed easily
- **may not have fixed schema** 
	- easier to reorganize or augment data organization than with SQL
- **no join operator: you have to do it yourself**
- **may not guarantee ACID properties** 
	- "eventually consistent" instead
- **no standardization** 
	- different access methods for different db's

## MongoDB example (from flaskr)

```
from pymongo import Connection
db%=%Connection()['dbfile']%
b \log = db['b \log']def%show_entries():%
    %%%%entries%=%[dict(title=cur['title'],%text=cur['text'])%%
                          for cur in blog.find()]
    return return render template('show entries.html', entries=entries)
def add entry():
    %%%%blog.insert({"title":%request.form['title'],%%
                   %%%%%%%%%%%%%%%%%"text":%request.form['text']})%#%BUG:%injection?%
    return redirect(url_for('show_entries'))def clear():
    %%%%blog.remove()%
    %%%%return%redirect(url_for('show_entries'))%
```
**[see http://openmymind.net/2011/3/28/The-Little-MongoDB-Book/**